# Package 'localScore'

May 17, 2022

Type Package

Title Package for Sequence Analysis by Local Score

Version 1.0.8

Date 2022-05-16

Copyright See the file COPYRIGHTS for various embedded Eigen library copyright details

Maintainer David Robelin <david.robelin@inrae.fr>

Description Functionalities for calculating the local score and calculating statistical relevance (pvalue) to find a local Score in a sequence of given distribution (S. Mercier and J.- J. Daudin (2001) <<https://hal.archives-ouvertes.fr/hal-00714174>>) ; S. Karlin and S. Altschul (1990) <[https:](https://www.ncbi.nlm.nih.gov/pmc/articles/PMC53667/) [//www.ncbi.nlm.nih.gov/pmc/articles/PMC53667/](https://www.ncbi.nlm.nih.gov/pmc/articles/PMC53667/)> ; S. Mercier, D. Cellier and F. Char- $\left| \right|$  (2003)  $\left| \right|$   $\left| \right|$   $\left| \right|$ [//hal.archives-ouvertes.fr/hal-00937529v1](https://hal.archives-ouvertes.fr/hal-00937529v1)> ; A. Lagnoux, S. Mercier and P. Valois (2017) [<doi:10.1093/bioinformatics/btw699>](https://doi.org/10.1093/bioinformatics/btw699) ).

License GPL  $(>= 2)$  | file LICENSE

**Imports** Rcpp  $(>= 0.12.16)$ , utils

LinkingTo Rcpp

RoxygenNote 7.2.0

LazyData true

Encoding UTF-8

SystemRequirements C++11

**Suggests** knitr, rmarkdown, test that  $(>= 2.1.0)$ 

VignetteBuilder knitr

**Depends**  $R (= 3.2.0)$ 

NeedsCompilation yes

Author Sebastian Simon [aut], David Robelin [aut, cre],

Sabine Mercier [aut], Sebastien Dejean [aut],

The authors of Eigen the library for the included version of Eigen [cph]

<span id="page-1-0"></span>Repository CRAN

Date/Publication 2022-05-17 15:00:06 UTC

## R topics documented:

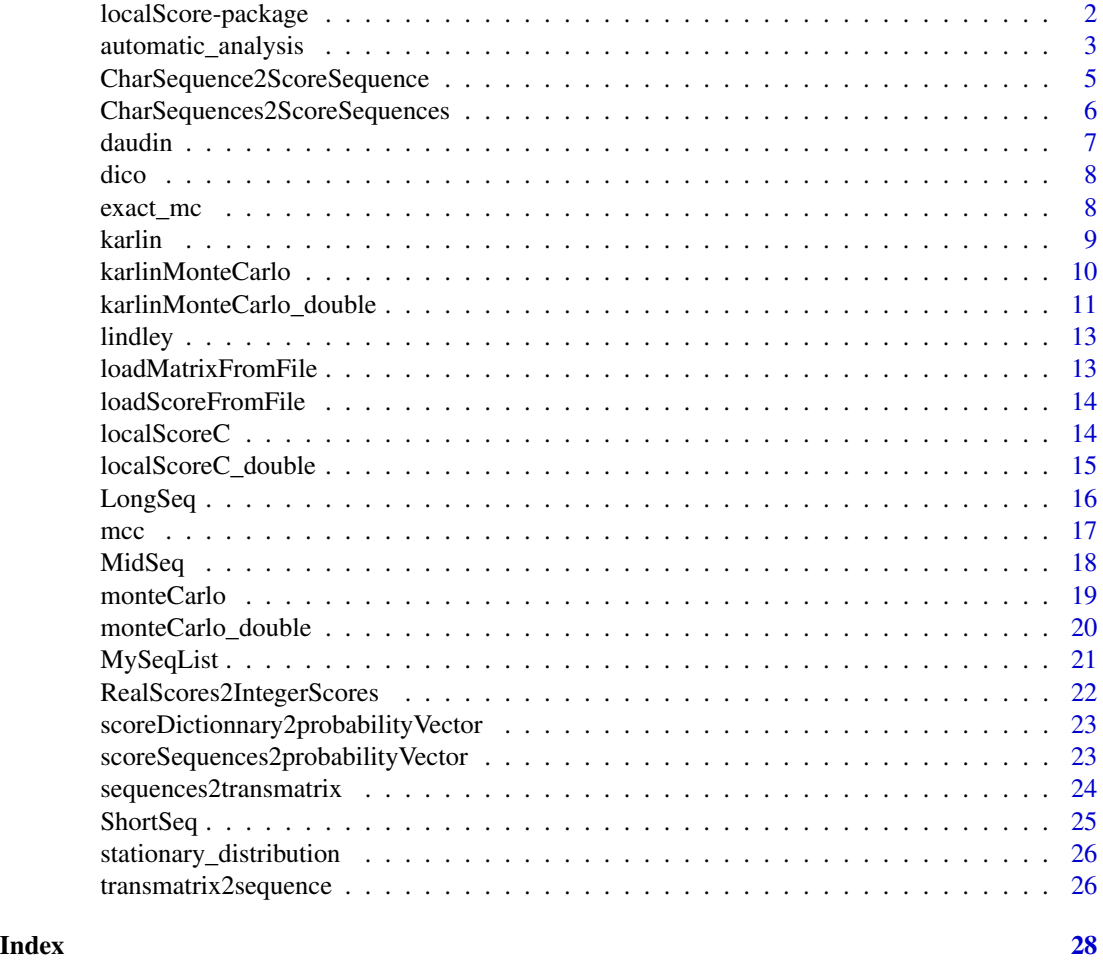

localScore-package *Package for sequence analysis by local score*

#### Description

Provides functionalities for:

- calculating the local score
- calculating statistical relevance (p-value) to find a local Score in a sequence of given distribution.

#### <span id="page-2-0"></span>Details

Please refer to the vignette of this package or the manual for details on how to use this package.

#### Author(s)

Sebastian Simon, Sabine Mercier, David Robelin, Anne-Benedicte Urbano Maintainer: David Robelin david.robelin@inra.fr

#### References

p-value:

- An Improved Approximation For Assessing The Statistical Significance of molecular Sequence Features, Mercier and al 2003
- Exact distribution for the local score of one i.i.d. random sequence, Sabine Mercier and JJ Daudin, 2001
- Limit Distributions of Maximal Segmental Score among Markov-Dependent Partial Sums, Karlin and Dembo 1992
- Methods for assessing the statistical significance of molecular sequence features by using general scoring schemes, Karlin and al 1990

local Score:

- Detection de courts segments inverses dans les genomes: methodes et applications, David Robelin 2005
- A Linear Time Algorithm for Finding All Maximal Scoring Subsequences, Constable and Bates 1985

automatic\_analysis *Automatic analysis*

#### Description

Calculates local score and p-value for sequence(s) with integer scores.

#### Usage

```
automatic_analysis(
  sequences,
  model,
  scores,
  transition_matrix,
  distribution,
  method<sup>Iimit = 2000</sup>,
  score_extremes,
  modelFunc,
  simulated_sequence_length = 1000,
  ...
)
```
#### **Arguments**

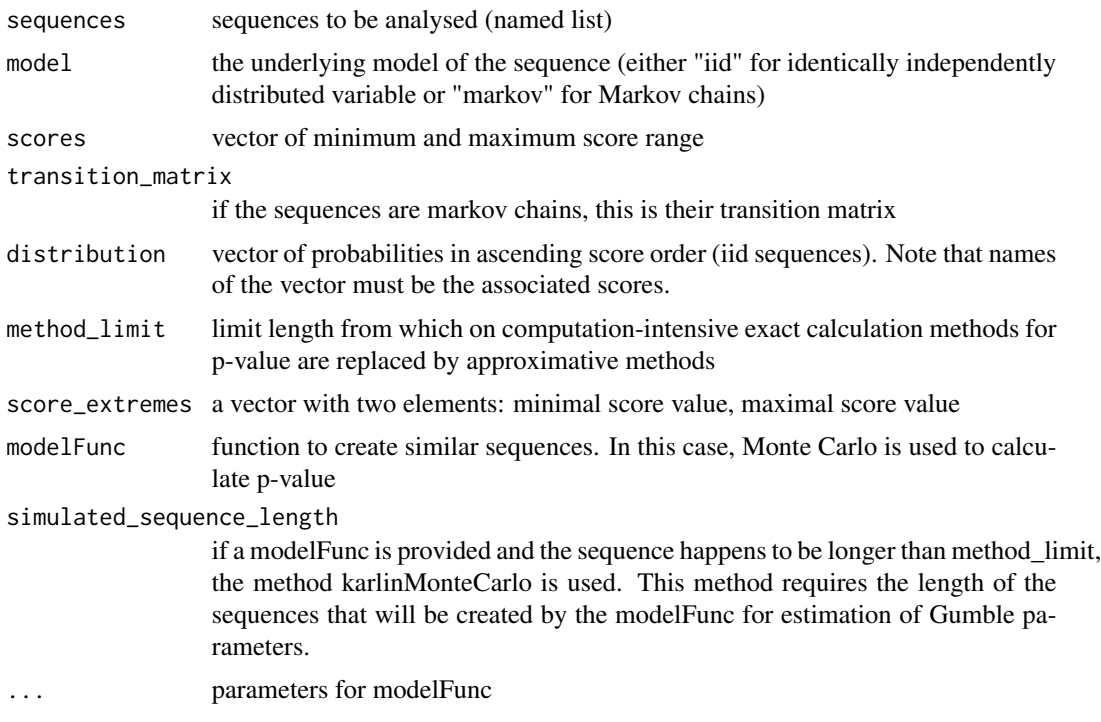

#### Details

This method picks the adequate p-value method for your input.

If no sequences are passed to this function, it will let you pick a FASTA file.

If this is the case, and if you haven't provided any score system (as you can do by passing a named list with the appropriate scores for each character), the second file dialog which will pop up is for choosing a file containing the score (and if you provide an extra column for the probabilities, they will be used, too - see section File Formats in the vignette for details).

The function then either uses empirical distribution based on your input - or if you provided a distribution, then yours - to calculate the p-value based on the length of each of the sequences given as input.

You can influence the choice of the method by providing the modelFunc argument. In this case, the function uses exclusively simulation methods (monte\_carlo, monte\_carlo\_karlin).

By setting the method\_limit you can further decide to which extent computation-intensive methods (daudin, exact\_mcc) should be used to calculate the p-value. Remark that the warnings of the localScoreC() function have be deleted when called by automatic\_analysis() function

#### Value

A list object containing

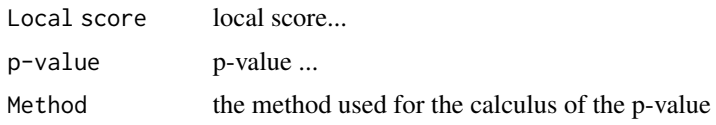

#### <span id="page-4-0"></span>CharSequence2ScoreSequence 5

#### Examples

```
# Minimal example
l = list()seq1 = sample(-2:1, size = 3000, replace = TRUE)seq2 = sample(-3:1, size = 150, replace = TRUE)l[["hello"] = seq1ll[\text{``world''}] = \text{seq2}automatic_analysis(l, "iid")
# Example with a given distribution
automatic_analysis(l,"iid",scores=c(-3,1),distribution=c(0.3,0.3,0.1,0.1,0.2))
# forcing the exact method for the longest sequence
aa1=automatic_analysis(l,"iid")
aa1$hello$`method applied`
aa1$hello$`p-value`
aa2=automatic_analysis(l,"iid",method_limit=3000)
aa2$hello$`method applied`
aa2$hello$`p-value`
# Markovian example
MyTransMat <-
matrix(c(0.3,0.1,0.1,0.1,0.4, 0.3,0.2,0.2,0.2,0.1, 0.3,0.4,0.1,0.1,0.1, 0.3,0.3,0.3,0.0,0.1,
        0.1,0.3,0.2,0.3,0.1), ncol = 5, byrow=TRUE)
MySeq.CM=transmatrix2sequence(matrix = MyTransMat,length=150, score =-2:2)
MySeq.CM2=transmatrix2sequence(matrix = MyTransMat,length=110, score =-2:2)
automatic_analysis(sequences = list("x1" = MySeq.CM, "x2" = MySeq.CM2), model = "markov")
```

```
CharSequence2ScoreSequence
```
*Convert a character sequence into a score sequence*

#### **Description**

Convert a character sequence into a score sequence. See CharSequences2ScoreSequences() fonction for several sequences

#### Usage

CharSequence2ScoreSequence(sequence, dictionary)

#### Arguments

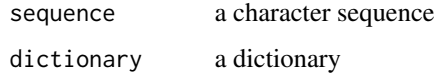

#### Value

a vector of a score sequence

#### Examples

```
data(ShortSeq)
ShortSeq
data(dico)
CharSequence2ScoreSequence(ShortSeq,dico)
```
CharSequences2ScoreSequences

*Convert several character sequences into score sequences*

#### Description

Convert several character sequence into score sequences. For only one sequence see CharSequence2ScoreSequence() function.

#### Usage

CharSequences2ScoreSequences(sequences, dictionary)

#### Arguments

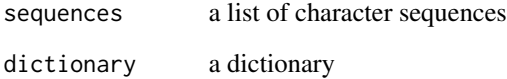

#### Value

a list of score sequences

```
data(ShortSeq)
ShortSeq
data(MidSeq)
MidSeq
data(dico)
MySequences=list("A1"=ShortSeq,"A2"=MidSeq)
CharSequences2ScoreSequences(MySequences,dico)
```
<span id="page-5-0"></span>

<span id="page-6-0"></span>

#### Description

Calculates the exact p-value in the identically and independantly distributed of a given local score, a sequence length that 'must not be too large' and for a given score distribution

#### Usage

```
daudin(
  localScore,
  sequence_length,
  score_probabilities,
  sequence_min,
  sequence_max
)
```
#### Arguments

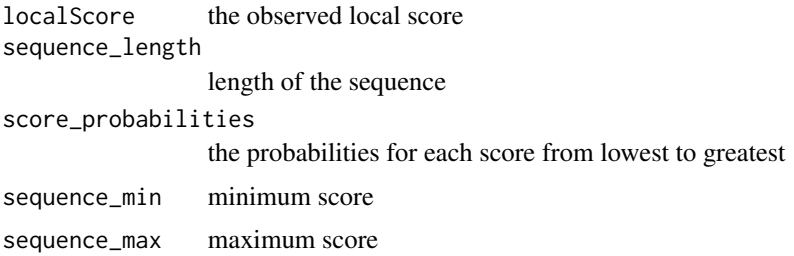

#### Details

Small in this context depends heavily on your machine. On a 3,7GHZ machine this means for daudin(1000, 5000, c(0.2, 0.2, 0.2, 0.1, 0.2, 0.1), -2, 3) an execution time of ~2 seconds. This is due to the calculation method using matrix exponentation which becomes very fast very slow. The size of the matrix of the exponentiation is equal to  $a+1$  with a the local score value. The matrix must be put at the power n, with n the sequence length. Moreover, it is known that the local score value is expected to be in mean of order  $log(n)$ .

#### Value

A double representing the probability of a local score as high as the one given as argument

```
daudin(localScore = 4, sequence_length = 50,
score_probabilities = c(0.2, 0.3, 0.1, 0.2, 0.1, 0.1), sequence_min = -3, sequence_max = 2)
```
<span id="page-7-0"></span>

### Description

Provides the score related to each base of the sequences.

#### Usage

dico

#### Format

A score function for the 20 amino acid

#### Source

Kyte & Doolittle (1982) J. Mol. Biol. 157, 105-132

#### Examples

data(dico) dico data(MidSeq) MidSeq MidSeqScore=CharSequence2ScoreSequence(MidSeq,dico) MidSeqScore[1:30] localScoreC(MidSeqScore)\$localScore

exact\_mc *Exact method for p-value [Markov chains]*

#### Description

Calculates the exact p-value for short numerical Markov chains. Time computation can be too large for a sequence length of several thousands, specially for a data set.

#### Usage

exact\_mc(m, localScore, sequence\_length, sequence\_min, sequence\_max)

#### <span id="page-8-0"></span>karlin 9

#### **Arguments**

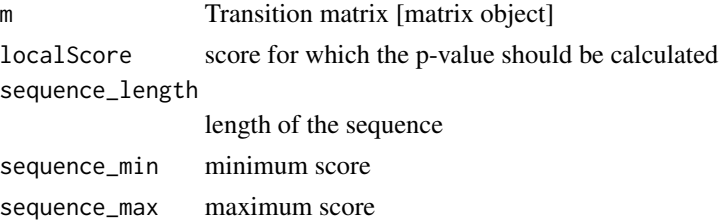

#### Value

A double representing the probability of a localScore as high as the one given as argument

#### Examples

```
matrix = t(matrix(c(0.2, 0.3, 0.5, 0.3, 0.4, 0.3, 0.2, 0.4, 0.4), nrow = 3))
exact_mc(localScore = 12, m = matrix, sequence_length = 100, sequence_min = -1, sequence_max = 1)
exact_mc(localScore = 150, m = matrix, sequence_length = 1000, sequence_min = -1, sequence_max = 1)
```
karlin *Karlin [p-value] [iid]*

#### Description

Calculates an approximated p-value of a given local score value and a long sequence length in the identically and independantly distributed model for the sequence. See also mcc() function for another approximated method in the i.i.d. model

#### Usage

```
karlin(
  localScore,
  sequence_length,
  score_probabilities,
  sequence_min,
  sequence_max
)
```
#### Arguments

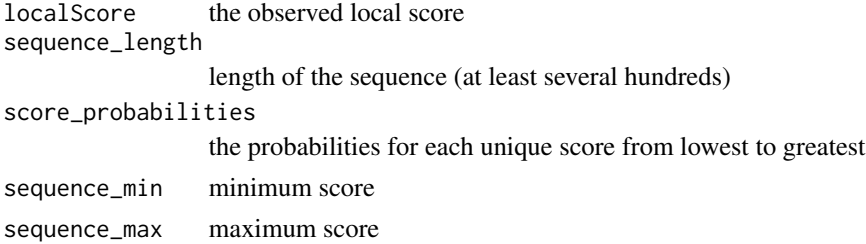

<span id="page-9-0"></span>This method works the better the longer the sequence is.

#### Value

A double representing the probability of a localScore as high as the one given as argument

#### Examples

karlin(150, 10000, c(0.08, 0.32, 0.08, 0.00, 0.08, 0.00, 0.00, 0.08, 0.02, 0.32, 0.02), -5, 5)

karlinMonteCarlo *Monte Carlo - Karlin [p-value]*

#### Description

Estimates p-value, for integer scores, based on a Monte Carlo estimation of Gumble parameters from simulations of smaller sequences with same distribution. Appropriate for great sequences with length > 10^3, for i.i.d and markovian sequence models.

#### Usage

```
karlinMonteCarlo(
  local_score,
  sequence_length,
  simulated_sequence_length,
  FUN,
  ...,
  numSim = 1000,
 plot = TRUE
)
```
#### Arguments

local\_score local score observed in a segment. sequence\_length length of the sequence simulated\_sequence\_length length of simulated sequences produced by FUN FUN function to simulate similar sequences with. ... parameters for FUN numSim number of sequences to create for estimation plot boolean value if to display plots for cumulated function and density

#### <span id="page-10-0"></span>Details

The length of the simulated sequences is an argument specific to the function provided for simulation. Thus, it has to be provided also in the parameter simulated\_sequence\_length in the arguments of the "Monte Carlo - Karlin" function. It is a crucial detail as it influences precision and computation time of the result. Note that to get an appropriate estimation, the given average score must be non-positive.

#### Value

Floating value corresponding to the probability to obtain a local score with a value greater or equal to the parameter local\_score

#### Examples

```
new = sample(-7:6, replace = TRUE, size = 1000)#MonteCarlo taking random sample from the input sequence itself
karlinMonteCarlo(local_score = 66, sequence_length = 1000,
               FUN = function(x, simulated_sequence_length) {return(sample(x = x,
              size = simulated_sequence_length, replace = TRUE))},
              x=new, simulated_sequence_length = 1000, numSim = 1000)
```
karlinMonteCarlo\_double

*Monte Carlo - Karlin for real scores[p-value]*

#### **Description**

Estimates p-value, for integer scores, based on a Monte Carlo estimation of Gumble parameters from simulations of smaller sequences with same distribution. Appropriate for great sequences with length  $> 10<sup>4</sup>3$ , for i.i.d and markovian sequence models.

#### Usage

```
karlinMonteCarlo_double(
  local_score,
  sequence_length,
  simulated_sequence_length,
  FUN,
  ...,
  numSim = 1000,plot = TRUE
)
```
#### Arguments

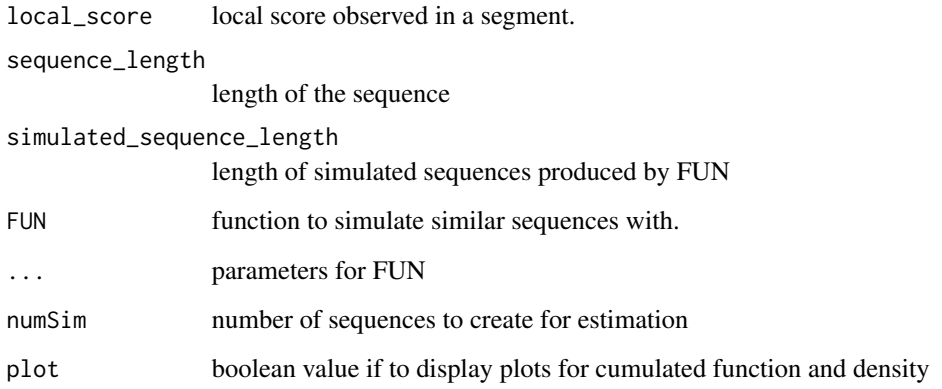

#### Details

The length of the simulated sequences is an argument specific to the function provided for simulation. Thus, it has to be provided also in the parameter simulated\_sequence\_length in the arguments of the "Monte Carlo - Karlin" function. It is a crucial detail as it influences precision and computation time of the result. Note that to get an appropriate estimation, the given average score must be non-positive.

#### Value

Floating value corresponding to the probability to obtain a local score with value greater or equal the parameter

```
new = sample(-7:6, replace = TRUE, size = 1000)#MonteCarlo taking random sample from the input sequence itself
karlinMonteCarlo_double(local_score = 66, sequence_length = 1000,
               FUN = function(x, simulated_sequence_length) {return(sample(x = x,
               size = simulated_sequence_length, replace = TRUE)) },
              x=new, simulated_sequence_length = 1000, numSim = 1000)
 #Markovian example (longer computation)
MyTransMat_reels <- matrix(c(0.3,0.1,0.1,0.1,0.4, 0.2,0.2,0.1,0.2,0.3, 0.3,0.4,0.1,0.1,0.1,
0.3,0.3,0.1,0.2,0.1, 0.2,0.1,0.2,0.4,0.1),ncol = 5, byrow=TRUE)
karlinMonteCarlo(local_score = 10.5,sequence_length=200,FUN = transmatrix2sequence,
matrix = MyTransMat\_reels, score = c(-1, -0.5, 0, 0.5, 1), length = 1500,plot=FALSE, numSim = 1500, simulated_sequence_length =1500)
```
<span id="page-12-0"></span>

#### Description

Creates a sequence of a Lindley process, also called CUSUM process, on a given sequence. For a sequence  $(X_k)$ k, the Lindley process is defined as follows: W\_0:=0 and W\_(k+1)=max(0,W\_k+X\_(k+1)). It defines positive excursions above 0.

#### Usage

lindley(sequence)

#### Arguments

sequence numeric sequence of a Lindley process, eg service time per customer

### Value

a vector with the Lindley process steps

#### Examples

seq=c(1,2,3,-4,1,-3,-1,2,3,-4,1) lindley(seq) plot(1:length(seq),lindley(seq),type='b')

loadMatrixFromFile *Loads matrix from csv-File*

#### Description

Reads a csv file without header and returns the matrix. For file formats please see section "File Formats" in vignette.

#### Usage

```
loadMatrixFromFile(filepath)
```
#### Arguments

filepath optional: Location of file on disk. If not provided, a file picker dialog will be opened.

#### Value

A Matrix Object

<span id="page-13-0"></span>loadScoreFromFile *Load score from file*

#### Description

Reads a csv file with 2-3 columns and returns it as a list object of vectors, with names corresponding to the first column of the file. For details view section "File Formats" in vignette.

#### Usage

```
loadScoreFromFile(filepath, ...)
```
#### Arguments

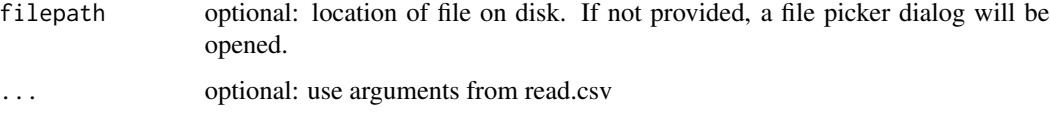

#### Value

A List Object - Names correspond to the first column, usually Letters. If probabilities are provided, they will be loaded too and presumed to be in the third column

localScoreC *Local score*

#### Description

Calculates the local score for a sequence of integer scores. Only provides the first occurrence of the local score. Use function suboptimalSegment() or Lindley() to obtain the others localizations of the different realizations of the local score.

#### Usage

localScoreC(v, supressWarnings = FALSE)

#### Arguments

v : a sequence of integer values as vector. supressWarnings

: if warnings should not be displayed

#### <span id="page-14-0"></span>Value

A structure containing: the local score value and the begin and end index of the segment realizing this optimal score ; all the local maxima of the Lindley process (non negative excursion) and their begin and ens index ; the record times of the Lindley process but only the ones corresponding to the begin index of non negative excursions

#### Examples

```
seq.OneSegment=c(1,-2,3,1,-1,2)
# one segment realizing the local score value
localScoreC(seq.OneSegment)
seq.TwoSegments=c(1,-2,3,1,2,-2,-2,-1,1,-2,3,1,2,-1,-2,-2,-1,1)
# two segments realizing the local score value
localScoreC(seq.TwoSegments)
# only the first realization
localScoreC(seq.TwoSegments)$localScore
# all the realization of the local together with the suboptimal ones
localScoreC(seq.TwoSegments)$suboptimalSegmentScores
# for small sequences, you can also use lindley() fonction to check if
# several segments achieve the local Score
lindley(seq.TwoSegments)
plot(1:length(seq.TwoSegments),lindley(seq.TwoSegments),type='b')
seq.TwoSegments.InSameExcursion=c(1,-2,3,2,-1,0,1,-2,-2,-4,1)
localScoreC(seq.TwoSegments.InSameExcursion)
# lindley() shows two realizations in the same excursion (no 0 value between the two LS values)
lindley(seq.TwoSegments.InSameExcursion)
# same beginning index but two possible ending indexes
# only one excursion realizes the local score even in there is two possible length of segment
localScoreC(seq.TwoSegments.InSameExcursion)$suboptimalSegmentScores
plot(1:length(seq.TwoSegments.InSameExcursion),lindley(seq.TwoSegments.InSameExcursion),type='b')
```
localScoreC\_double *Local score for sequences of floating values*

#### **Description**

Calculates the local score for a sequence of doubles. Only provides the first occurrence. Use function suboptimalSegment() or Lindley() to obtain the others localizations of the different realizations of the local score.

#### Usage

```
localScoreC_double(v, supressWarnings = FALSE)
```
#### Arguments

v A sequence of values as vector. supressWarnings

if warnings should be displayed

#### <span id="page-15-0"></span>Value

A structure containing: the local score value and the begin and end index of the segment realizing this optimal score ; all the local maxima of the Lindley process (non negative excursion) and their begin and ens index ; the record times of the Lindley process but only the ones corresponding to the begin index of non negative excursions

#### Examples

```
localScoreC_double(c(1.2,-2.1,3.5,1.7,-1.1,2.3))
seq.TwoSegments=c(1.2,-2.1,3.5,1.7,2,-2,-2,-3.5,1,3.5,1.7,1,-2,-2)
# two segments realizing the local score value
localScoreC(seq.TwoSegments)
# only the first realization
localScoreC(seq.TwoSegments)$localScore
# all the realization of the local together with the suboptimal ones
localScoreC(seq.TwoSegments)$suboptimalSegmentScores
# for small sequences, you can also use lindley() fonction to check if
# several segments achieve the local score
lindley(seq.TwoSegments)
plot(1:length(seq.TwoSegments),lindley(seq.TwoSegments),type='b')
seq.TwoSegments.InSameExcursion=c(1,-2,3,2,-1,0,1,-2,-2)
localScoreC(seq.TwoSegments.InSameExcursion)
# lindley() shows two realizations in the same excursion (no 0 value between the two LS values)
lindley(seq.TwoSegments.InSameExcursion)
plot(1:length(seq.TwoSegments.InSameExcursion),lindley(seq.TwoSegments.InSameExcursion),type='b')
# same beginning index but two possible ending indexes
# only one excursion realizes the local score even in there is two possible length of segment
localScoreC(seq.TwoSegments.InSameExcursion)$suboptimalSegmentScores
```
LongSeq *Long protein sequence*

#### **Description**

A long protein sequence.

#### Usage

LongSeq

#### Format

A character string with 1093 characters corresponding to Q60519.fasta in UniProt Data base.

#### Source

<https://www.uniprot.org/>

<span id="page-16-0"></span> $\lceil 7 \rceil$ 

#### Examples

```
data(LongSeq)
LongSeq
nchar(LongSeq)
data(dico)
LongSeqScore=CharSequence2ScoreSequence(LongSeq,dico)
LongSeqScore[1:50]
localScoreC(LongSeqScore)$localScore
LS=localScoreC(LongSeqScore)$localScore[1]
prob1 = scoreSequences2probabilityVector(list(LongSeqScore))
daudin(localScore = LS, sequence_length = nchar(LongSeq),
               score_probabilities = prob1,
               sequence_min = min(LongSeqScore),
               sequence_max = max(LongSeqScore))
karlin(localScore = LS, sequence_length = nchar(LongSeq),
score_probabilities = prob1,
sequence_min = min(LongSeqScore),
sequence_max = max(LongSeqScore))
```
#### mcc *MCC [p-value] [iid]*

#### Description

Calculates an approximated p-value for a given local score value and a medium to long sequence length in the identically and independantly distributed model

#### Usage

```
mcc(
  localScore,
  sequence_length,
  score_probabilities,
  sequence_min,
  sequence_max
)
```
#### Arguments

```
localScore the observed local score
sequence_length
                length of the sequence (up to one hundred)
score_probabilities
                the probabilities for each unique score from lowest to greatest
sequence_min minimum score
sequence_max maximum score
```
#### <span id="page-17-0"></span>Details

This methods is actually an improved method of Karlin and produces more precise results. It should be privileged whenever possible.

As with karlin, the method works the better the longer the sequence.

#### Value

A double representing the probability of a local score as high as the one given as argument

#### Examples

```
mcc(40, 100, c(0.08, 0.32, 0.08, 0.00, 0.08, 0.00, 0.00, 0.08, 0.02, 0.32, 0.02), -6, 4)
mcc(40, 10000, c(0.08, 0.32, 0.08, 0.00, 0.08, 0.00, 0.00, 0.08, 0.02, 0.32, 0.02), -6, 4)
```
MidSeq *Protein sequence*

#### Description

A protein sequence.

#### Usage

MidSeq

#### Format

A character string with 219 characters corresponding to P49755.fasta query in UniProt Data base.

#### Source

<https://www.uniprot.org/>

```
data(MidSeq)
MidSeq
nchar(MidSeq)
data(dico)
MidSeqScore=CharSequence2ScoreSequence(MidSeq,dico)
MidSeqScore[1:30]
localScoreC(MidSeqScore)$localScore
prob1 = scoreSequences2probabilityVector(list(MidSeqScore))
daudin(localScore = 52, sequence_length = nchar(MidSeq),
               score_probabilities = prob1,
               sequence_min = min(MidSeqScore),
               sequence_max = max(MidSeqScore))
score=-5:5
prob2=c(0.15,0.15,0.1,0.1,0.0,0.05,0.15,0.05,0.2,0.0,0.05)
```
#### <span id="page-18-0"></span>monteCarlo 19

```
daudin(localScore = 52, sequence_length = nchar(MidSeq),
      score_probabilities = prob2,
      sequence_min = min(MidSeqScore),
      sequence_max = max(MidSeqScore))
```
monteCarlo *Monte Carlo method [p-value]*

#### Description

Calculates an empirical p-value based on simulations of similar integer sequences of the same length. Perfect for small sequences (both markov chains and identically and independantly distributed) with length  $\sim 10^{6}$ . See function monteCarlo\_double() for possible real scores.

#### Usage

```
monteCarlo(local_score, FUN, ..., plot = TRUE, numSim = 1000)
```
#### Arguments

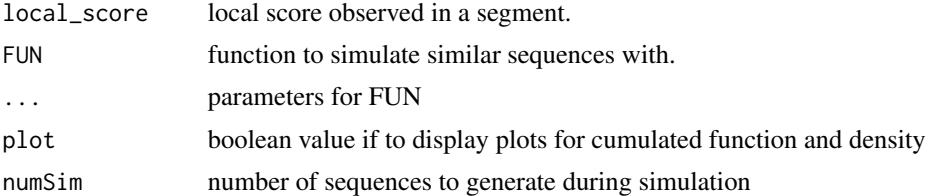

#### Value

Floating value corresponding to the probability to obtain a local score with value greater or equal to the parameter

```
monteCarlo(120, FUN = rbinom, n = 100, size = 5, prob=0.2)
new = sample(-7:6, replace = TRUE, size = 1000)#MonteCarlo taking random sample from the input sequence itself
monteCarlo(local_score = 20, FUN = function(x) {return(sample(x = x,
size = length(x), replace = TRUE)), x=new)# Markovian example
MyTransMat <-
+ matrix(c(0.3,0.1,0.1,0.1,0.4, 0.2,0.2,0.1,0.2,0.3, 0.3,0.4,0.1,0.1,0.1, 0.3,0.3,0.1,0.0,0.3,
+ 0.1,0.1,0.2,0.3,0.3), ncol = 5, byrow=TRUE)
```

```
monteCarlo(local_score = 50,
```

```
FUN = transmatrix2sequence, matrix = MyTransMat,
length=150, score = c(-2, -1, 0, 2, 3), plot=FALSE, numSim = 5000)
```
monteCarlo\_double *Monte Carlo method for real score case [p-value]*

#### Description

Calculates an empirical p-value based on simulations of similar sequences of the same length. Perfect for small sequences (both markov chains and identically and independantly distributed) with length ~ 10^3. Function dedicated for real score case.

#### Usage

```
monteCarlo_double(local_score, FUN, ..., plot = TRUE, numSim = 1000)
```
#### Arguments

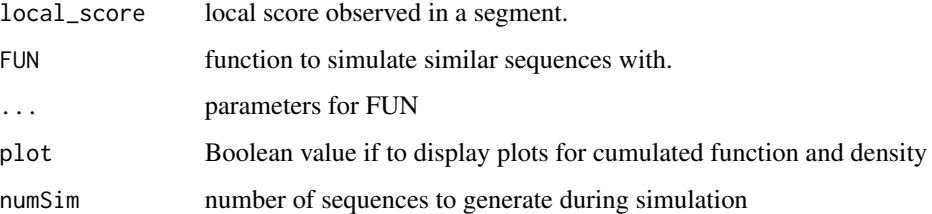

#### Value

Floating value corresponding to the probability to obtain a local score with value greater or equal to the parameter

```
score_reels=c(-1,-0.5,0,0.5,1)
proba_score_reels=c(0.2,0.3,0.1,0.2,0.2)
sample_from_model <- function(score.sple,proba.sple, length.sple){sample(score.sple,
                                  size=length.sple, prob=proba.sple, replace=TRUE)}
```

```
monteCarlo_double(5.5,FUN=sample_from_model, plot = TRUE,
score.sple=score_reels,proba.sple=proba_score_reels, length.sple=100, numSim = 1000)
```
<span id="page-20-0"></span>

#### Description

A vector of character strings

#### Usage

MySeqList

#### Format

A list of 285 character strings with their entry codes as names

#### Source

Structural Classification Of Proteins database (SCOP). More precisely this data contain the 285 protein sequences of the data called "CF\_scop2dom\_20140205aa" with length from 31 to 404.

```
data(MySeqList)
head(MySeqList)
MySeqList[1]
nchar(MySeqList[1])
summary(sapply(MySeqList, nchar))
data(dico)
MySeqScoreList=lapply(MySeqList, FUN=CharSequence2ScoreSequence, dico)
head(MySeqScoreList)
AA=automatic_analysis(sequences=MySeqScoreList, model='iid')
AA[[1]]
# the p-value of the first 10 sequences
sapply(AA, function(x){x$`p-value`})[1:10]
# the 20th smallest p-values
sort(sapply(AA, function(x){x$`p-value`}))[1:20]
which(sapply(AA, function(x){x$`p-value`})<0.05)
table(sapply(AA, function(x){x$`method`}))
# The maximum sequence length equals 404 so it here normal that the exact method is used for
# all the 606 sequences of the data base
# Score distribution learnt on the data set
scoreSequences2probabilityVector(MySeqScoreList)
```

```
RealScores2IntegerScores
```
*Convert a real scores vector into an integer scores vector*

#### Description

Convert real scores into integer scores

#### Usage

```
RealScores2IntegerScores(RealScore, ProbRealScore, coef = 10)
```
#### Arguments

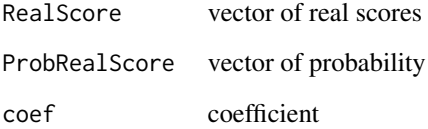

#### Details

Convert real scores into integer scores by multiplying real scores by a coefficient (default 10) and then assigning probability to corresponding extended (from the minimum to the maximum) integer scores

#### Value

list containing ExtendedIntegerScore and ProbExtendedIntegerScore

```
score <- c(-1,-0.5,0,0.5,1)
prob.score <- c(0.2,0,0.4,0.1,0.3)
(res1 <- RealScores2IntegerScores(score, prob.score, coef=10))
prob.score.err <- c(0.1,0,0.4,0.1,0.3)
(res2 <- RealScores2IntegerScores(score, prob.score.err, coef=10))
# When coef=1, the function can handle integer scores
ex.integer.score <- c(-3,-1,0,1, 5)(res3 <- RealScores2IntegerScores(ex.integer.score, prob.score, coef=1))
```
<span id="page-22-0"></span>scoreDictionnary2probabilityVector

*Check for missing scores values in the score distribution*

#### Description

Get extremes scores, then create a complete list and set a probability equal to zeros for not present scores

#### Usage

```
scoreDictionnary2probabilityVector(list, score_extremes)
```
#### Arguments

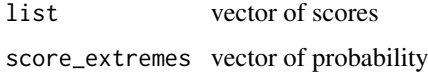

#### Value

vector containing all score values between extremes and the probability equal to 0 for missing score

#### Examples

```
Mylist=list("x1"=c(-2,0.1),"x2"=c(0,0.7),"x3"=c(1,0.2))
scoreDictionnary2probabilityVector(list=Mylist,score_extremes=c(-2,1))
```
scoreSequences2probabilityVector *Empirical distribution from sequences*

#### Description

Builds empirical distribution from a list of numerical sequences

#### Usage

```
scoreSequences2probabilityVector(sequences)
```
#### Arguments

sequences list of numerical sequences

#### <span id="page-23-0"></span>Details

By determining the extreme scores in the sequences, this function creates a vector of probabilities including values that do not occur at all. In this it differs from table(). For example, two sequences containing values from 1:2 and 5:6 will produce a vector of size 6.

#### Value

empirical distribution from minimum score to maximum score as a vector of floating numbers.

#### Examples

```
seq1 = sample(7:8, size = 10, replace = TRUE)seq2 = sample(2:3, size = 15, replace = TRUE)l = list(seq1, seq2)scoreSequences2probabilityVector(l)
```
sequences2transmatrix *Transition matrix from sequence(s)*

#### **Description**

Calculates the transition matrix by counting occurences of tuples in given vector list

#### Usage

```
sequences2transmatrix(sequences)
```
#### Arguments

sequences Sequences to be analyzed, as list of numeric vectors

#### **Details**

The transition matrix will be structured so that the lowest score corresponds to the first column and row and the highest score corresponds to the last column and row. Note that the resulting matrix is not stochastic because it can occur rows filled up with only 0 for not observed score in Min Value Max Value interval.

#### Value

A list object containing

Transition Matrix

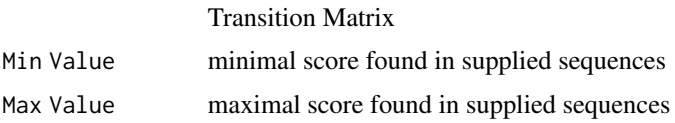

#### <span id="page-24-0"></span>ShortSeq 25

#### Examples

```
seq = sample(-1:1, size = 20, replace = TRUE)seq2 = sample(-6:1, size = 20, replace = TRUE)seq3 = sample(3:6, size = 50, replace = TRUE)sequences2transmatrix(list(seq, seq2, seq3))
```
#### ShortSeq *Short protein sequence*

#### Description

A short protein sequence of 31 amino acids corresponding to Q09FU3.fasta query in UniProt Data base.

#### Usage

ShortSeq

#### Format

A character string with 31 characters "MLTITSYFGFLLAALTITSVLFIGLNKIRLI"

#### Source

<https://www.uniprot.org/>

```
data(ShortSeq)
ShortSeq
nchar(ShortSeq)
data(dico)
SeqScore=CharSequence2ScoreSequence(ShortSeq,dico)
SeqScore
localScoreC(SeqScore)$localScore
LS=localScoreC(SeqScore)$localScore[1]
prob1 = scoreSequences2probabilityVector(list(SeqScore))
daudin(localScore = LS, sequence_length = nchar(ShortSeq),
               score_probabilities = prob1,
               sequence_min = min(SeqScore),
               sequence_max = max(SeqScore))
score=-5:5
prob2=c(0.15,0.15,0.1,0.1,0.0,0.05,0.15,0.05,0.2,0.0,0.05)
sum(prob2*score)
karlin(localScore = LS, sequence_length = nchar(ShortSeq),
score_probabilities = prob2,
sequence_min = min(SeqScore),
sequence_max = max(SeqScore))
```

```
stationary_distribution
```
*Stationary distribution [Markov chains]*

#### Description

Calculates stationary distribution of markov transitition matrix by use of eigenvectors of length 1

#### Usage

stationary\_distribution(m)

#### Arguments

m Transition Matrix [matrix object]

#### Value

A vector with the probabilities

#### Examples

```
B = t(matrix (c(0.2, 0.8, 0.4, 0.6), nrow = 2))stationary_distribution(B)
```
transmatrix2sequence *Sampling function for Markov chains*

#### Description

Creates Markov chains based on a transition matrix. Can be used as parameter for the Monte Carlo function.

#### Usage

```
transmatrix2sequence(matrix, length, initialIndex, score)
```
#### Arguments

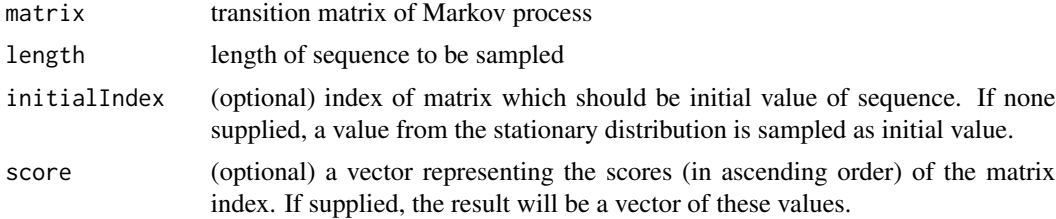

#### Details

The transition matrix is considered representing the transition from one score to another such that the score in the first row is the lowest and the last row are the transitions from the highest score to another. The matrix must be stochastic (no rows filled up with only '0' values).

#### Value

a Markov chain sampled from the transition matrix

```
B = t(matrix (c(0.2, 0.8, 0.4, 0.6), nrow = 2))
transmatrix2sequence(B, length = 10)
MyTransMat <-
  matrix(c(0.3,0.1,0.1,0.1,0.4, 0.2,0.2,0.1,0.2,0.3, 0.3,0.4,0.1,0.1,0.1, 0.3,0.3,0.1,0.0,0.3,
    0.1,0.1,0.2,0.3,0.3), ncol = 5, byrow=TRUE)
MySeq.CM=transmatrix2sequence(matrix = MyTransMat,length=90, score =c(-2,-1,0,2,3))
MySeq.CM
```
# <span id="page-27-0"></span>Index

∗ datasets dico, [8](#page-7-0) LongSeq, [16](#page-15-0) MidSeq, [18](#page-17-0) MySeqList, [21](#page-20-0) ShortSeq, [25](#page-24-0) automatic\_analysis, [3](#page-2-0) CharSequence2ScoreSequence, [5](#page-4-0) CharSequences2ScoreSequences, [6](#page-5-0) daudin, [7](#page-6-0) dico, [8](#page-7-0) exact\_mc, [8](#page-7-0) karlin, [9](#page-8-0) karlinMonteCarlo, [10](#page-9-0) karlinMonteCarlo\_double, [11](#page-10-0) lindley, [13](#page-12-0) loadMatrixFromFile, [13](#page-12-0) loadScoreFromFile, [14](#page-13-0) localScore *(*localScore-package*)*, [2](#page-1-0) localScore-package, [2](#page-1-0) localScoreC, [14](#page-13-0) localScoreC\_double, [15](#page-14-0) LongSeq, [16](#page-15-0) mcc, [17](#page-16-0) MidSeq, [18](#page-17-0) monteCarlo, [19](#page-18-0) monteCarlo\_double, [20](#page-19-0) MySeqList, [21](#page-20-0) RealScores2IntegerScores, [22](#page-21-0) scoreDictionnary2probabilityVector, [23](#page-22-0) scoreSequences2probabilityVector, [23](#page-22-0) sequences2transmatrix, [24](#page-23-0)

ShortSeq, [25](#page-24-0) stationary\_distribution, [26](#page-25-0)

transmatrix2sequence, [26](#page-25-0)